## Microsoft Business Solutions-Great Plains

FOR DISTRIBUTION

## Sales Order Processing

#### Infuse your sales organization with the power of success.

By managing the entire sales process—from start to finish—with pinpoint accuracy, you can serve top customers more effectively, monitor fulfillment and invoicing more precisely, and streamline processes to minimize shipping costs and labor.

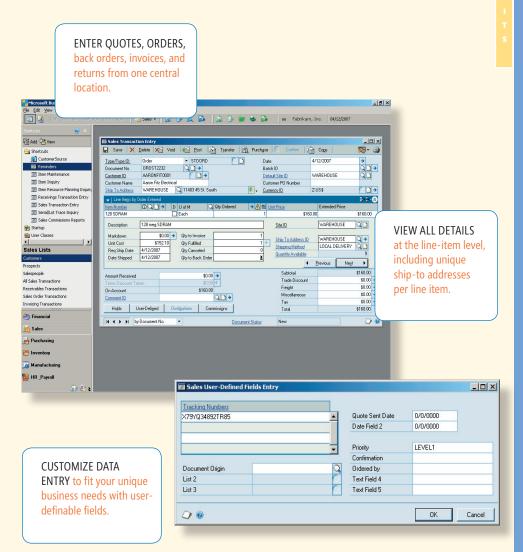

# Microsoft Business Solutions

## Build strong customer relationships

Delight your customers and increase retention with optimized invoicing and distribution capabilities that speed inquiries and order deliveries, reduce errors, and minimize costs.

#### Increase sales success

Improve service and boost revenues with customer priority ranking, and expand your customer base and close more sales by tracking and managing potential customers as prospects, separate from other clients.

#### Increase office productivity

Improve employee effectiveness and speed through invoice entry in a single window, with the ability to view all orders, invoices, back orders, and returns in one location.

#### Work the way you want

Define tracking numbers, information fields, fulfilled quantities, and other order entry functions to fit your needs, not those of a different company on the other side of the country.

#### Fully automate your invoicing

Expand your distribution capabilities and gain flexibility in reporting, order management, inventory control, and general ledger with seamless integration to other Microsoft® Business Solutions—Great Plains® applications.

### Sales Order Processing

#### **Customer Priority Ranking**

Improve service efficiencies—with an eye on profitability—by quickly identifying your top customers based on their priority rank. With Customer Priority Ranking you can:

- Assign each customer or customer class a ranking of 1–99, or none.
- Target specific customer information with restrictions by priority rankings assignments.
- Leverage Advanced Distribution capabilities to direct allocations to specific customers based on priority.

#### **Flexible Order Processing Capabilities**

Support your company's work requirements with the freedom to modify sales documents to accommodate unique business needs. With flexible order processing capabilities you can:

- Tailor the sales process with custom business rules.
- Enter negative quantities and prices on invoices to record and manage promotional giveaways and other "exception" sales transactions.
- Customize the type of information that is unique to your business, using definable fields on documents.

#### **Optimized Distribution Options**

Minimize costs, shorten delivery cycles, and ensure sales items receive priority with flexible shipping capabilities and Purchase Order Processing integration. With optimized distribution options you can:

- Assign fulfillment sites based on their proximity to customer ship-to locations.
- Send items from a single order to multiple customer sites.
- Automatically populate Purchase Order Processing receiving shipments with information from corresponding sales orders.

## Sales Order Processing

| FEATURES OVERVIEW                |                                                                                                    |
|----------------------------------|----------------------------------------------------------------------------------------------------|
|                                  | Invoicing                                                                                                    |
| Single Window Entry              | Improve invoicing efficiency with single-window entry for streamlined access to all vital information, as well as batch processing and easy return transaction processing.                                                                                                    |
| Posting and<br>Document Dates    | Assign separate document and posting dates, and record quote and order dates, as well. Assigning separate documents and General Ledger posting dates enables you to post documents to the correct accounting period, especially useful when recording "after the fact" invoices. |
| Definable Fields                 | Customize the type of information that's unique to your business, using two definable fields on invoices.                                                                                                    |
| Cross Module<br>Inquiries        | Keep the most important information in front of you while drilling down for more details; making inquiries across Microsoft Business Solutions–Great Plains applications; or bringing up customer payment, shipping, and billing information.                                    |
|                                  | Sales Order Processing with Advanced Invoicing                                                                                                    |
| Discount Management              | Specify how discounts should be managed, then enter markdowns as percentages or amounts. You also can choose to enter trade discounts for an entire document.                                                                                                    |
| Drop Ship Material               | Reduce the need for keeping excess inventory on hand. You can order items from your supplier to be sent directly to your customer by entering drop ship items on sales transactions.                                                                                             |
| Kit Items                        | Create kit items (groups of items commonly sold as a single unit) in the Inventory module and sell them through Sales Order Processing.                                                                                                    |
| Information<br>Availability      | Easily locate quantity ordered, back ordered, previously invoiced, canceled and allocated information about an item by accessing the Sales Quantity Status window.                                                                                                    |
| Track Orders with<br>Custom Link | Track orders by entering a tracking number in Sales Order Processing and using the hotlinks to UPS or FedEx sites to track shipments online.                                                                                                    |
| Customized<br>Transactions       | Tailor order entry to your specific needs with customizable order defaults, price overriding, special instructions, and control at the line-item level.                                                                                                    |
| Unlimited Process<br>Holds       | Define, review, or change an unlimited number of process holds to sales documents.                                                                                                    |

## Sales Order Processing

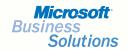

| FEATURES OVERVIEW                                        |                                                                                                    |
|----------------------------------------------------------|----------------------------------------------------------------------------------------------------|
|                                                          | Sales Order Processing with Advanced Invoicing                                                                                                    |
| Repeating Documents                                      | Save time and help ensure accuracy by transferring information from an existing sales order to a new sales order.                                                                                                    |
| Ship to by Line                                          | Speed time to delivery through multiple ship-to addresses on an individual order. Send each line item on an order to a different site for that customer, saving order entry time and consolidating tasks for faster throughput.     |
| Credit Card Payment<br>Processing                        | Avoid delays and costly errors by processing sales orders and credit card authorizations without charging the card or recognizing revenue until the order ships.                                                                    |
| Multiple Site<br>Allocation                              | Manage inventory shortages by allocating inventory from multiple sites for<br>the same item, as well as options including substation, overriding, or selling<br>the balance.                                                        |
| Prospective Customers                                    | Track and manage potential customers as prospects, separate from existing accounts.                                                                                                    |
| Routine Documents                                        | Create routine documents such as quotes, orders, and invoices, or more complex ones like sales analysis reports, in print or on-screen formats. Electronic search capabilities help ensure you find the information you need.       |
| Automated<br>Distribution                                | Tailor the distribution process to your business practices with automated distribution capabilities available through seamless integration with other Great Plains modules, such as Advanced Distribution and Available to Promise. |
| Customer Priority<br>Ranking                             | Assign priorities to customers and customer classes, improving service efficiencies with an eye toward profitability.                                                                                                    |
| Negative Price/<br>Quantity in Sales<br>Order Processing | Enter negative prices and quantities to track line discounts, rebates, and returns—all on a single document.                                                                                                    |
| Sales of Discontinued<br>Items (Option)                  | Manage inventory more effectively with optional settings that prevent discontinued items from being entered on a quote, order, back order, or invoice.                                                                              |
| Ship Complete                                            | Set customer preferences for "ship complete" to default to sales documents, with the flexibility to change preferences at any time.                                                                                                 |
| Default Site per<br>Customer                             | Speed fulfillment and minimize shipping costs by specifying fulfillment sites based on customer ship-to locations.                                                                                                    |
| Sort Pick Ticket by Bin                                  | Optimize picking efficiency with the ability to pick according to warehouse bin locations.                                                                                                    |